## **Subversion - обновление исходных кодов**

Опубликовано muff в Пт, 2013-05-10 23:33

Разработчики FreeBSD уже довольно давно работают над заменой системы управления версиями, и на данный момент, вместо CVS проект использует SVN. По факту, коммиты вносятся в SVN, а уже оттуда идет експорт в CVS. Так что рекомендованная система контроля версий - именно **SVN**. Ну что ж. начнем...

**Subversion** - свободная централизованная система управления версиями, которая обладает всеми основными функциями CVS. но лишена ее недостатков.

Поскольку SVN все еще не доступно в базовой системе (FreeBSD 9.1), установим subversion из системы портов:

 $\#$  cd /usr/ports/devel/subversion && make install clean && rehash

Во время установки порт подтянул еще полтора десятка зависимостей (установка выполнялась на почти "чистую" ось), так что необходимо быть к этому готовым. В моем случае это были следующие порты:

- · sqlite3-3.7.16.1
- $\bullet$  expat-2.0.1 2
- neon29-0.29.6 4
- apr-1.4.6.1.4.1 3
- $\bullet$  db42-4.2.52 5
- python27-2.7.3 6
- $\bullet$  automake-1.12.6
- · autoconf-2.69
- $\bullet$  adbm-1.9.1
- $\bullet$  pth-2.0.7
- $\bullet$  libffi-3.0.13
- · automake-wrapper-20101119
- $\bullet$  m4-1.4.16 1.1
- $\bullet$  help2man-1.41.2
- · autoconf-wrapper-20101119
- p5-Locale-gettext-1.05 3

Если до этого обновлялись через CVS, то необходимо выполнить "зачистку":

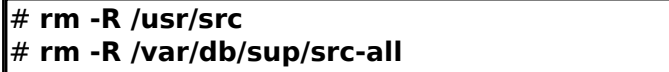

Теперь можно обновляться... Доступно два варианта - по протоколу НТТР и по протоколу SVN.

 $\cdot$  HTTP:

# svn checkout http://svn.freebsd.org/base/releng/9.1/ [1] /usr/src

## $\cdot$  SVN

# svn checkout svn://svn.freebsd.org/base/releng/9.1/ /usr/src

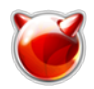

Узнать текущую версию исходных кодов ядра можно в файле **/usr/src/sys/conf/newvers.sh**. Например:

# **cat /usr/src/sys/conf/newvers.sh | grep -A 1 'REVISION='** REVISION="9.1" BRANCH="RELEASE-p3"

В дальнейшем, для обновлений достаточно будет выполнить такую команду:

**# svn update /usr/src/**

 **P.S.** *Вместо команд checkout и update можно использовать сокращённые варианты их написания - co и up, что довольно часто встречается на просторах Интернета.*

## **Источник (получено** *2025-05-17 17:18***):**

<http://muff.kiev.ua/content/subversion-obnovlenie-iskhodnykh-kodov>

## **Ссылки:**

[1] http://svn.freebsd.org/base/releng/9.1/